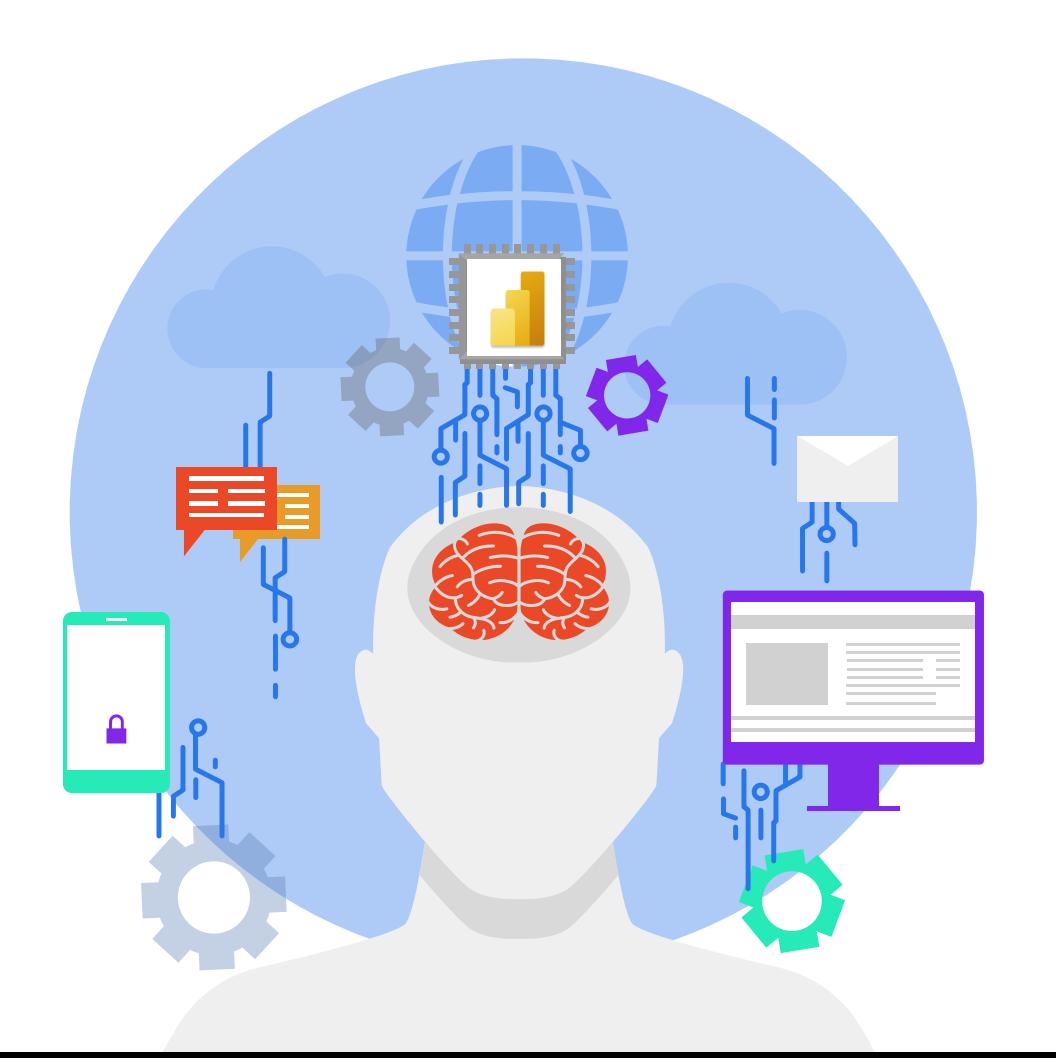

# Resumão do Power BI

By Isadora Lupchinski

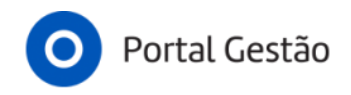

# **Um relatório bonito conta com vários passos que precisam estar bem feitos ANTES**

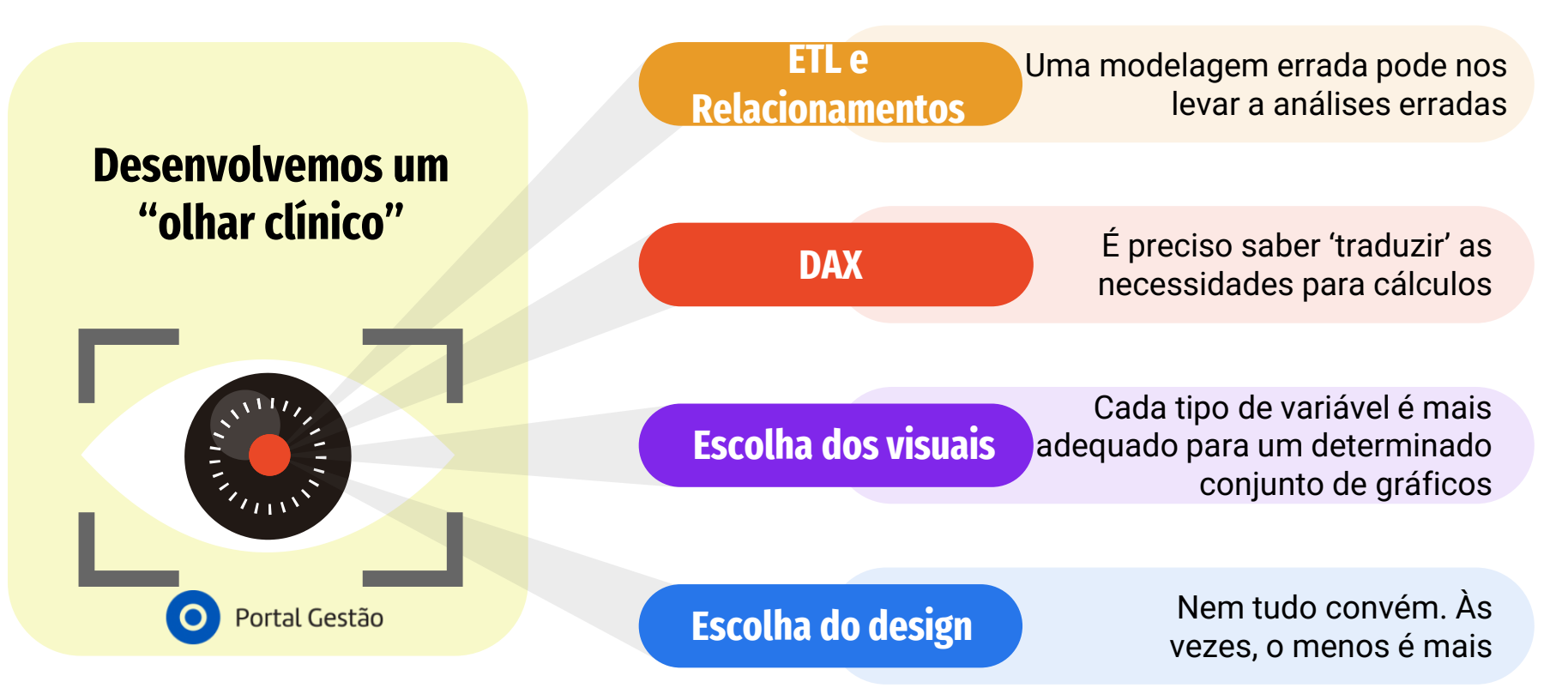

# **Os Pilares para a Construção de um projeto em Power BI**

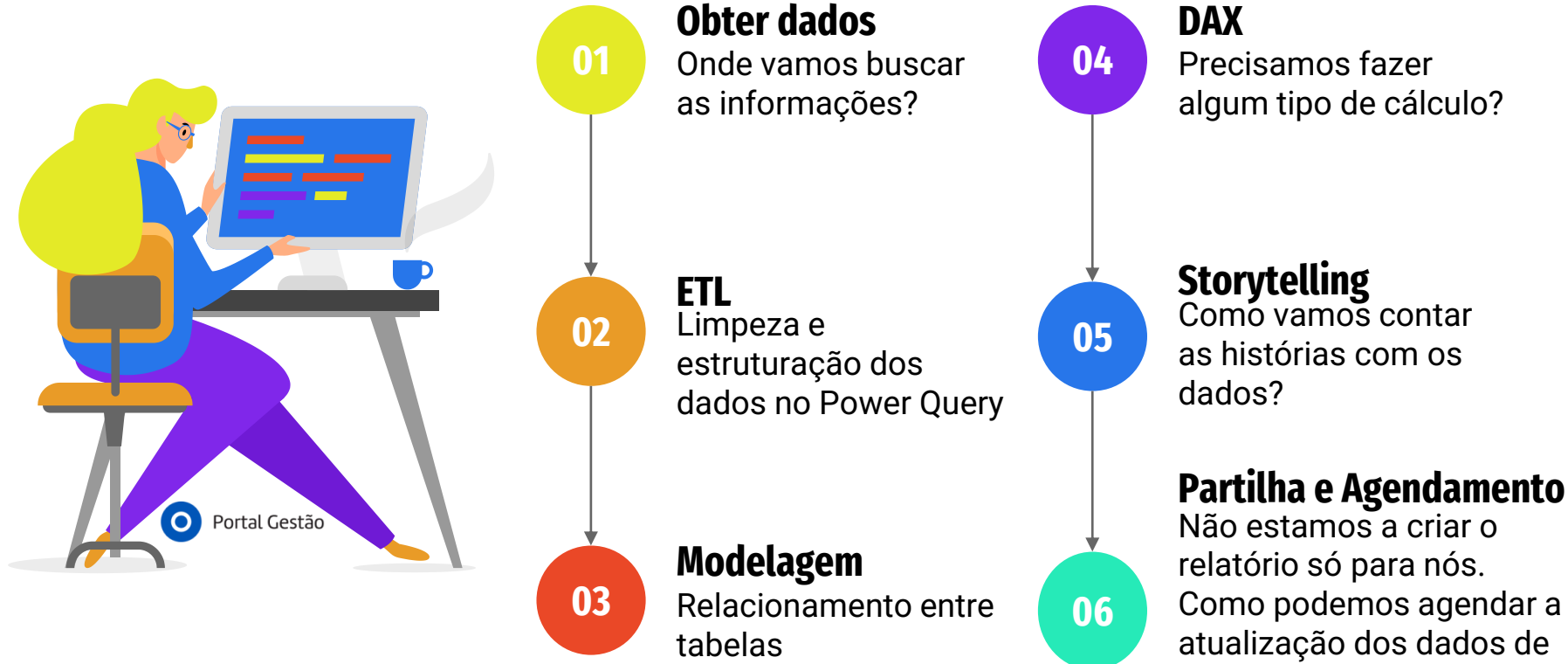

forma automática?

# **Para quem desenvolve um projeto em Power BI, irá utilizar, essencialmente:**

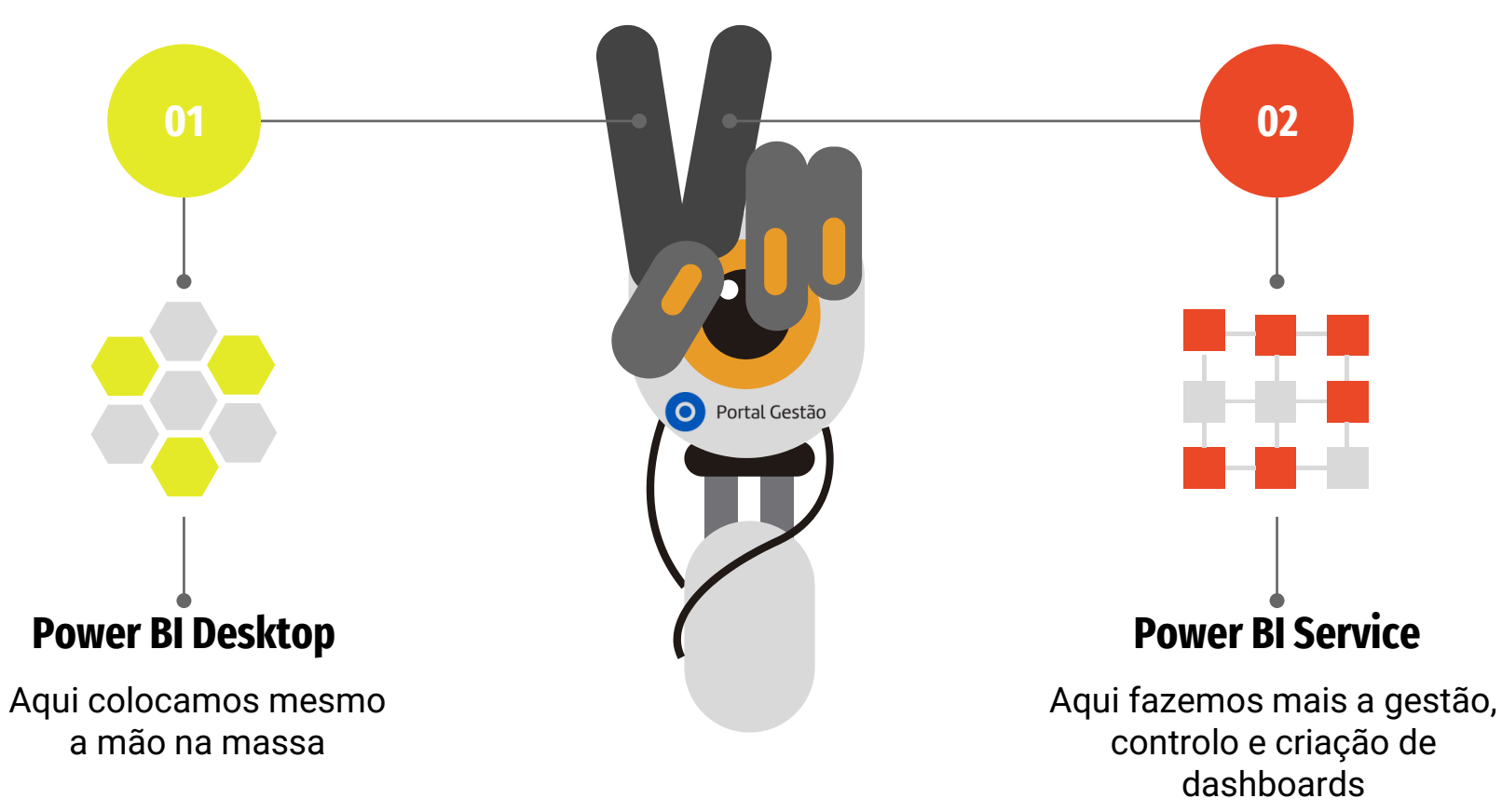

# **Power BI Desktop**

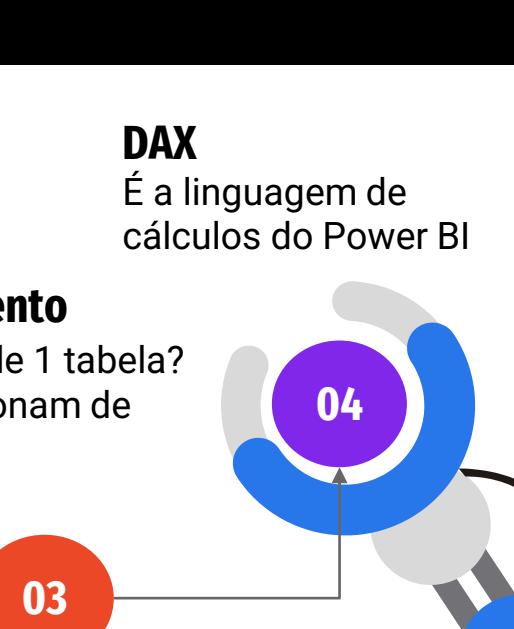

### **Relacionamento**

Temos mais de 1 tabela? Elas se relacionam de alguma forma

Portal Gestão

 $\overline{\text{O}}$ 

### **Limpeza dos dados**

Na vida real, os dados nunca vêm bonitinhos e prontos para serem utilizados > Power Query

**02**

### **Ober dados**

Onde vamos buscar as informações? Num Excel, pdf, json, SQL …?

**01**

### **É preciso definir objetivos**

Saiba onde quer chegar, quais KPI's precisa, quais perguntas quer responder

# **É possível trazer dados de +60 origens de dados diferentes**

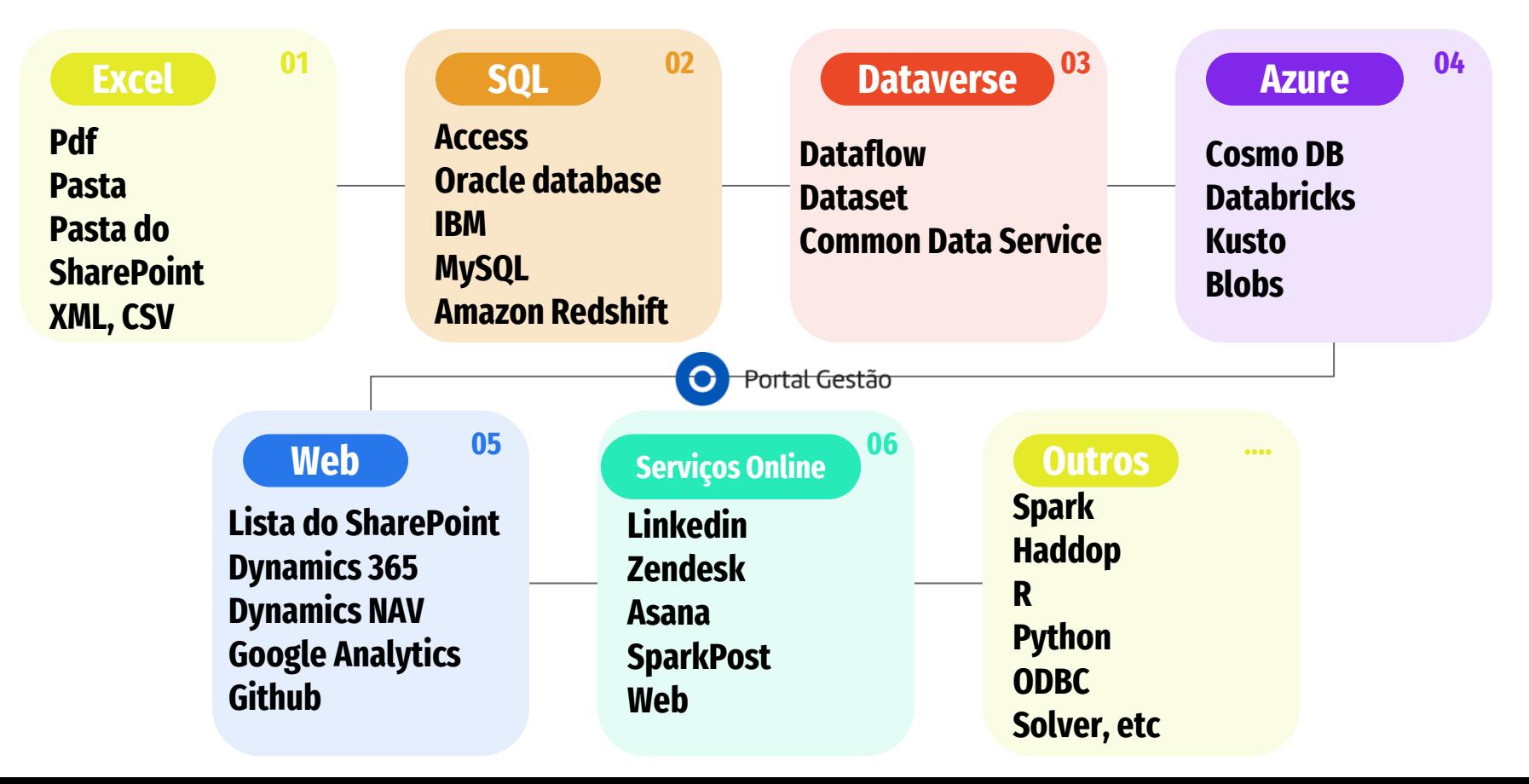

# **ETL: 'limpeza dos dados' no Power Query**

#### **ETL 01**

Extração, Transformação e Carregamento dos dados para dentro do Power BI

**% de erros, válidos e vazios** Nos permite perceber a qualidade dos dados **03**

#### **Pivot 05**

**07**

Transforma linhas em colunas

### **Promover a 1ª linha para cabeçalho**

Permite formatar a primeira linha para título

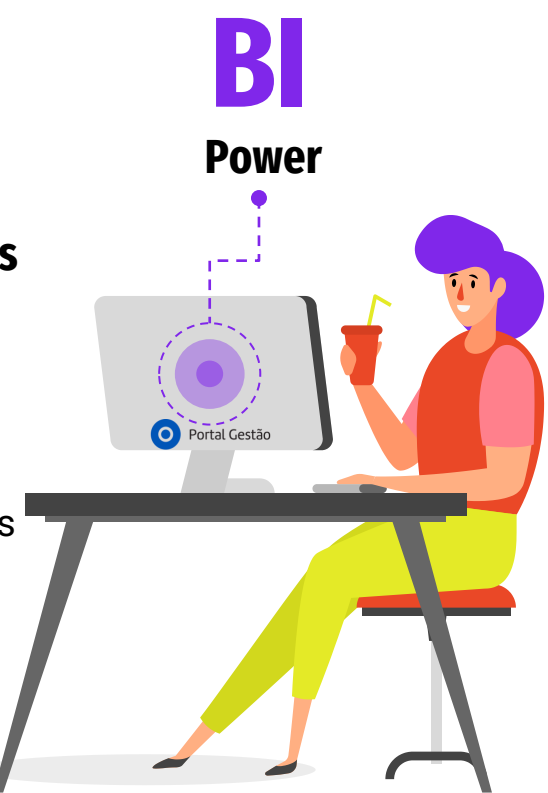

**Remove linhas e colunas** desnecessárias **02**

#### **Adiciona colunas 04**

Colunas condicionais, colunas de exemplo, …

#### **Unpivot 06**

Transforma colunas em linhas

### **Define o tipo de variável**

**08**

Pode ser do tipo texto, número, data, binário,…

# **Modelagem/Modelação ou Relacionamentos no Power BI**

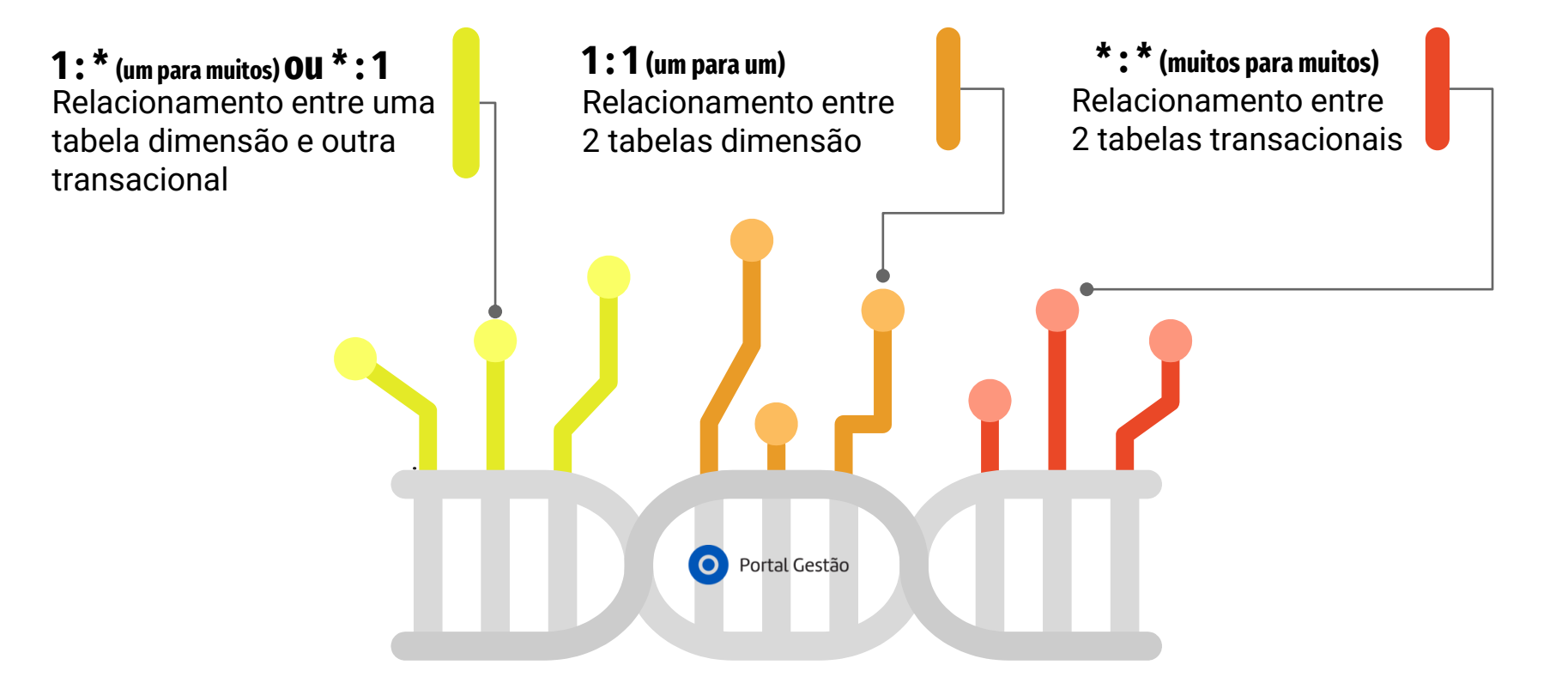

# **DAX – Data Analysis Expression**

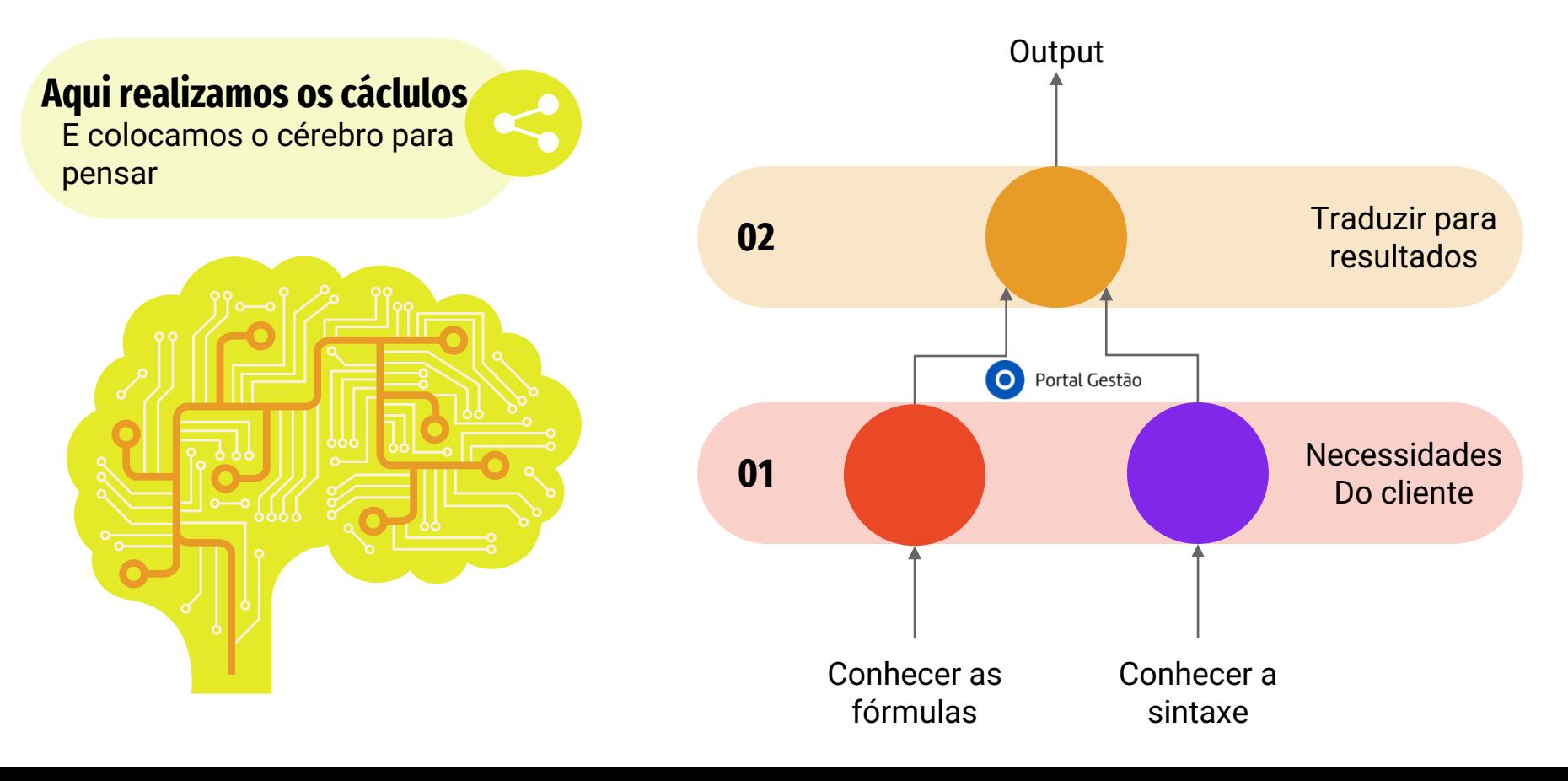

# **DAX – Data Analysis Expression – Alguns Exemplos**

#### **01 Funções de Agregação**

Average, count, countrows, countx, distinctcount, maxx, sum, sumx, produtcx, etc

#### **02 Funções de Data e hora**

Calendar, calendarauto, day, month, quarter, datediff, year, now, today, weekday, etc

#### **03 Funções de Filtro**

All, keepfilters, calculate, earlier, filter, selectedvalue, lookupvalue, earliest, allexcept, etc

#### **04 Funções Financeiras**

Price, ov, pmt, ppmt, rate, nper, pduration, sln, xirr, vdb, yield

#### **05 Funções lógicas**

And, if, not, or, coalse, switch, true, etc

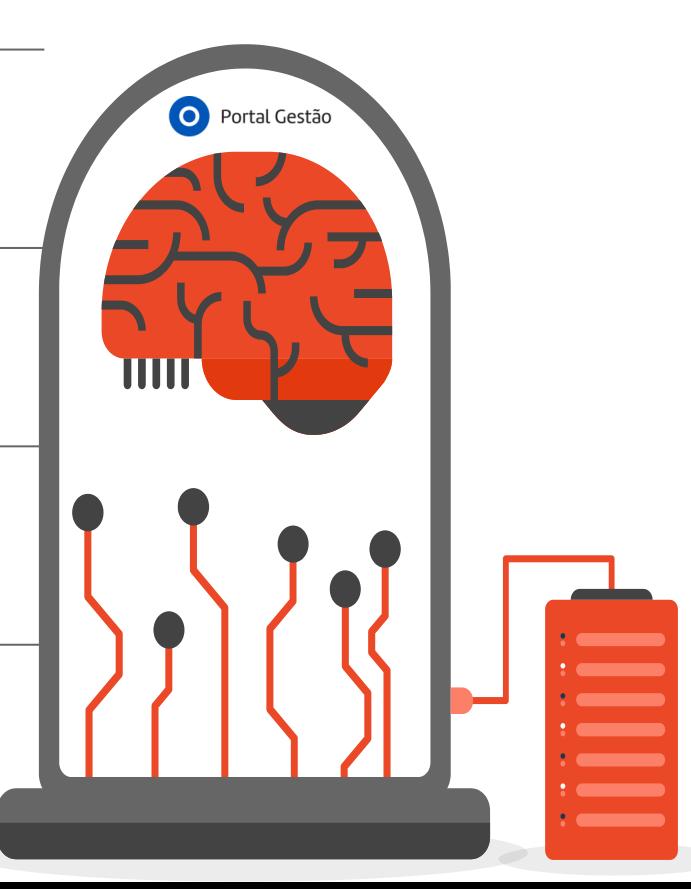

# **Visualização não é tão fácil quanto parece. Saiba:**

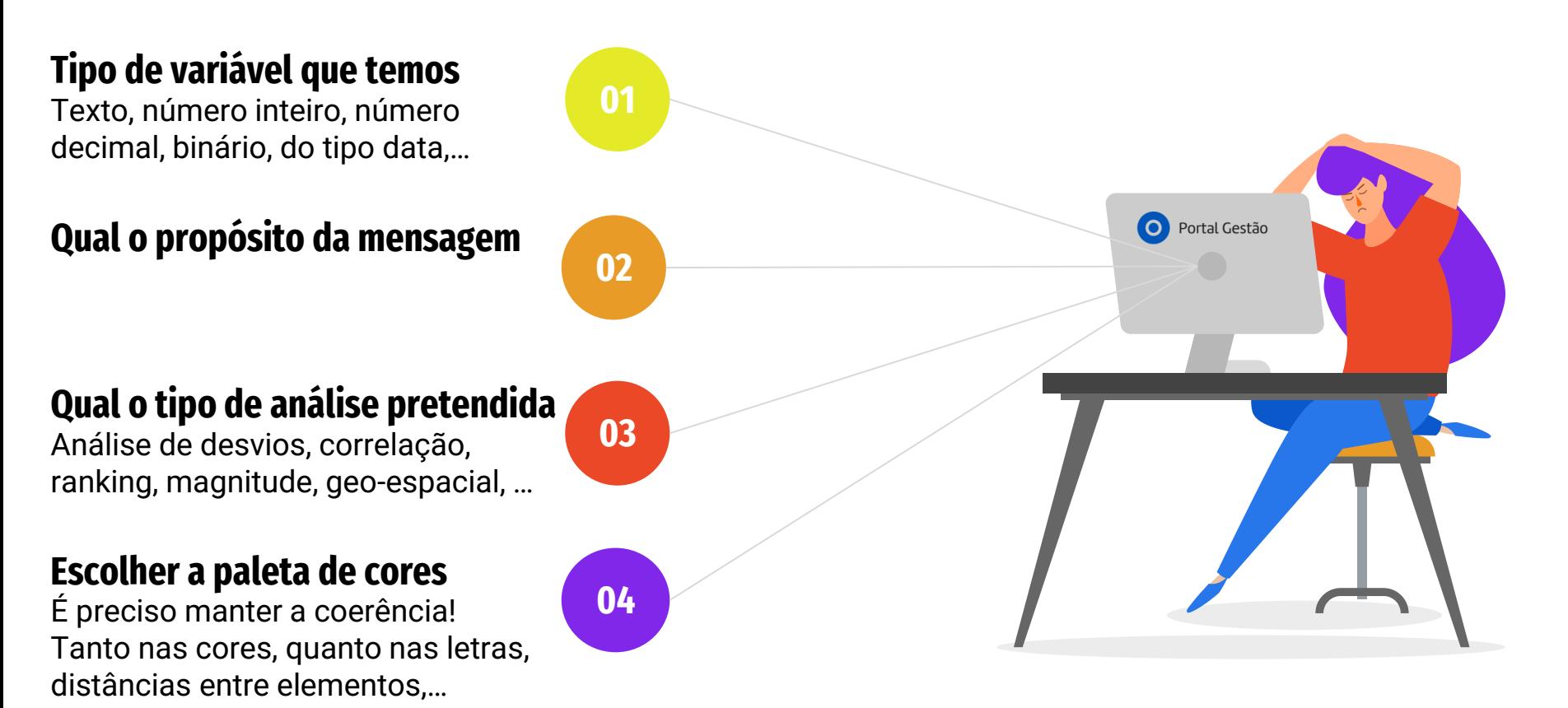

# **Publicação do Power BI Desktop para o Power BI Service**

### **Publicar o relatório 01 Relatório na nuvem**

Nos permite levar o relatório do ambiente local para a versão on-line do Power BI

#### **Vantagem**

Permite a partilha do relatório com outros utilizadores

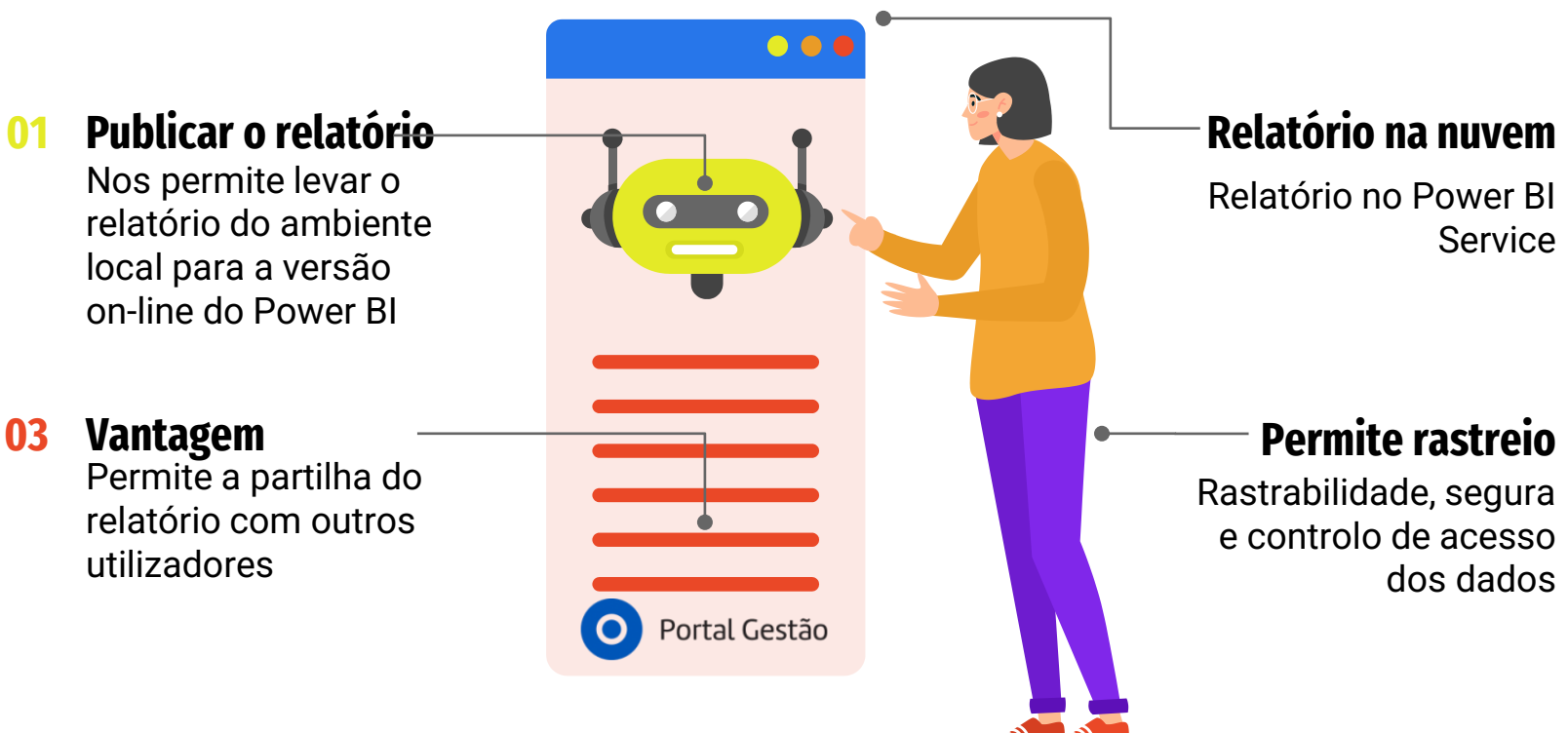

#### **02**

Relatório no Power BI Service

### **04**

Rastrabilidade, segura e controlo de acesso dos dados

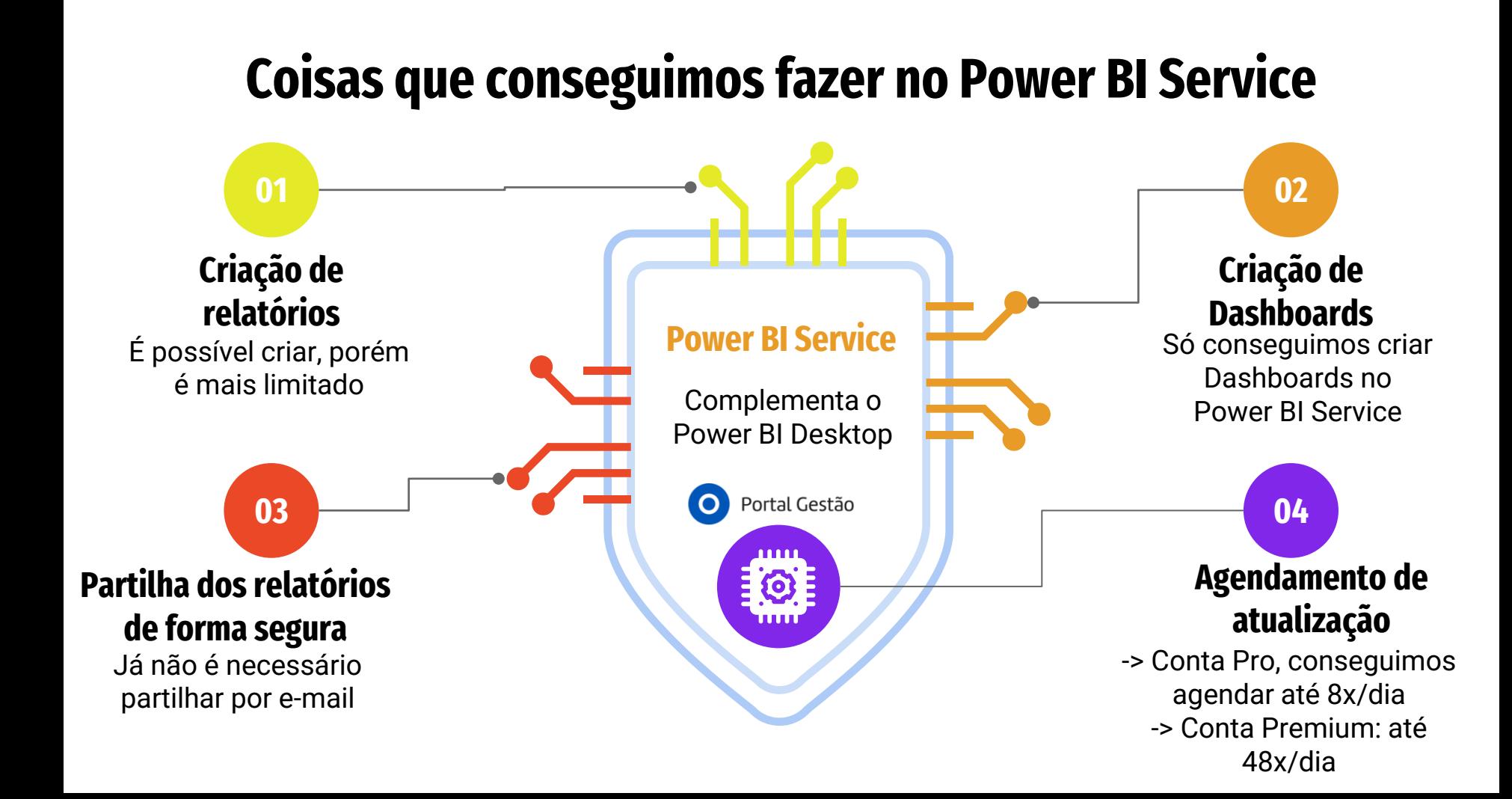

# **Power BI Mobile**

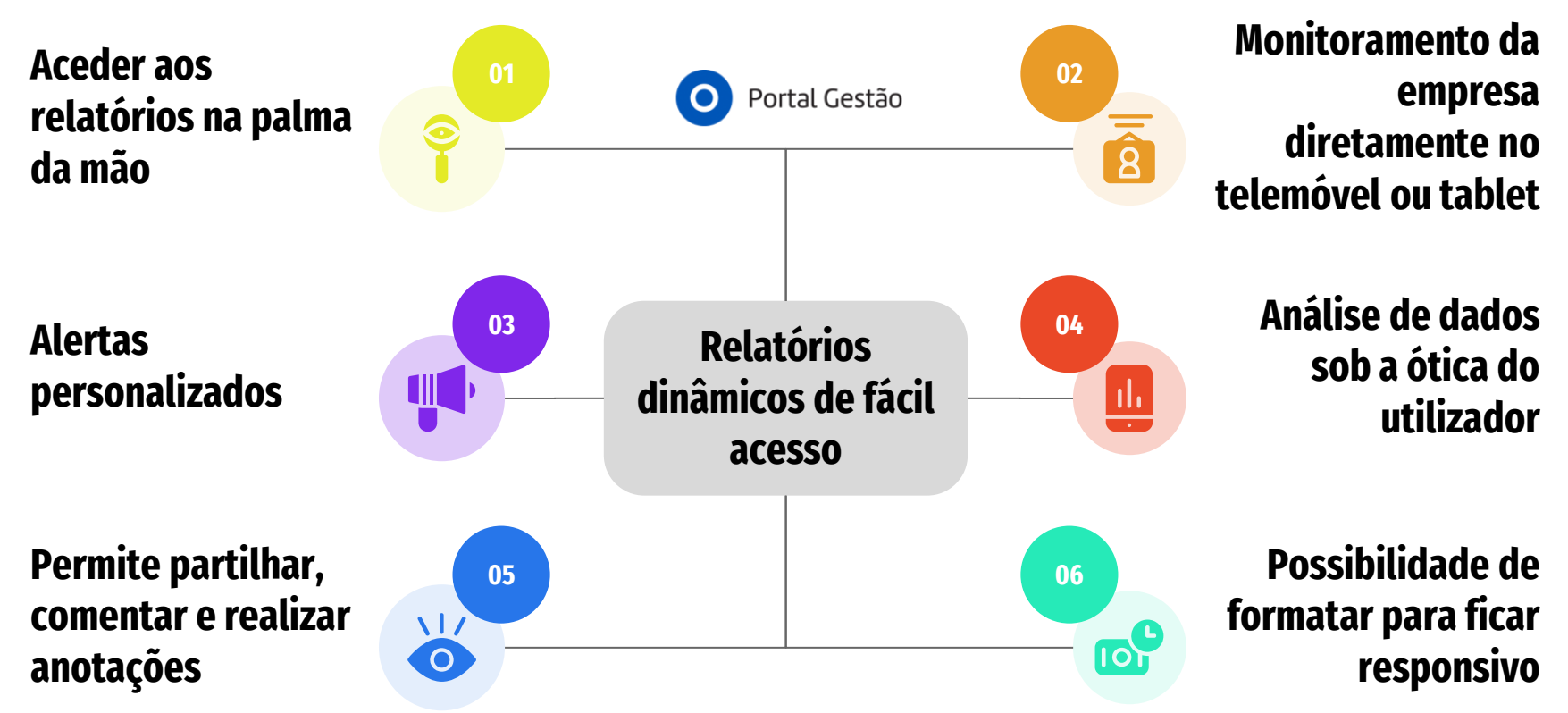

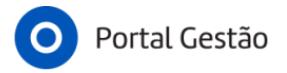

### **Gostou? Conheça mais sobre os nossos cursos:**

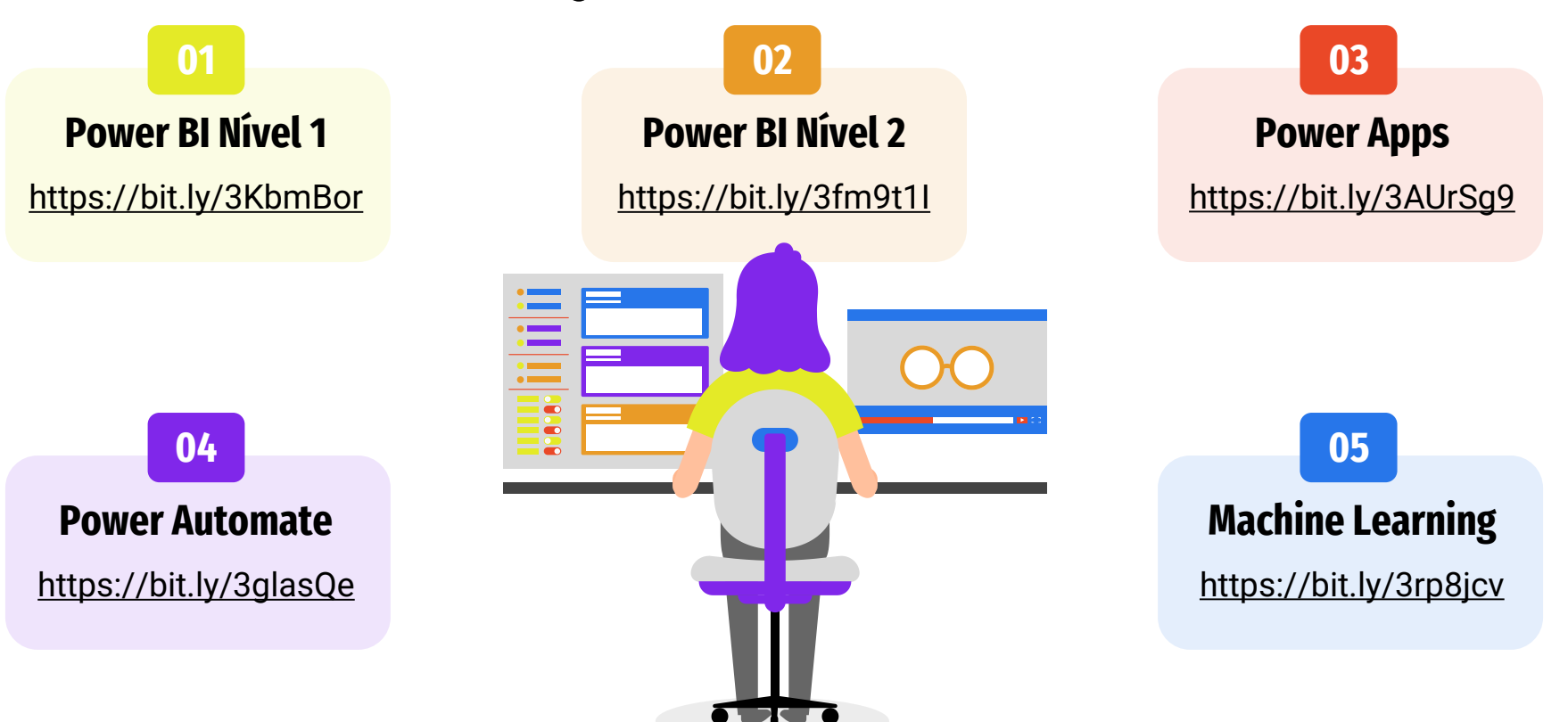

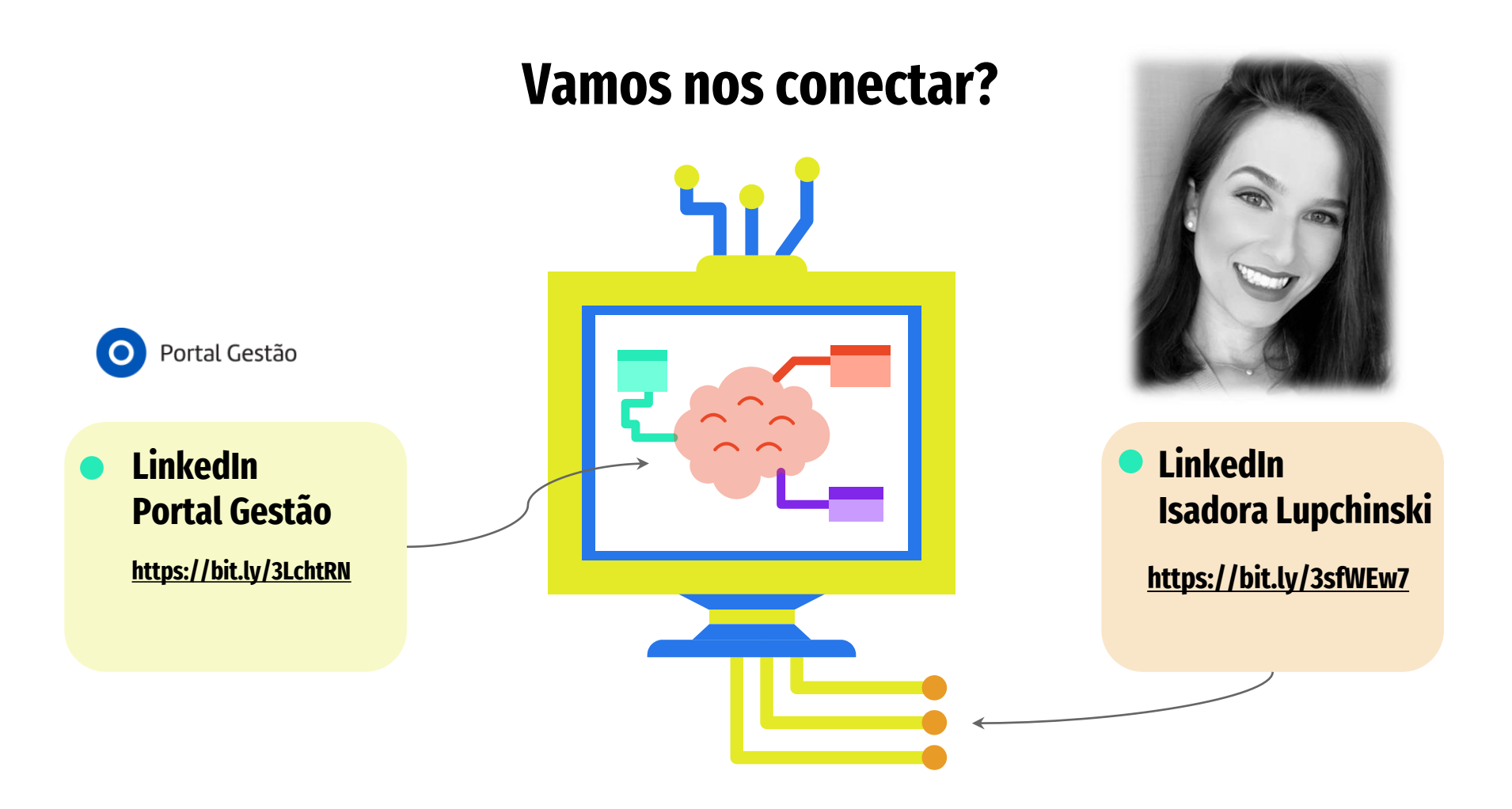